## Quick Start Guide – SafeLogic Basic

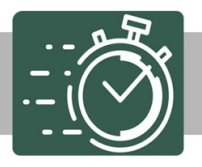

Congratulations on the purchase of your new SECURAM SafeLogic Basic Safe Lock!

This Quick Start Guide will help you set up your new safe lock for use in 3 easy steps:

Your safe Lock comes with 2 pre-programmed entry codes:

- The Manager Code is set to 1-1-1-1-1-1
- The User Code is set to 1-2-3-4-5-6

#### **Step 1: Open Lock**

- Enter the Manager or User Code
- Lock Opens

### **Step 2: Change the Manager Code**

- Enter "0" six times, you will hear 2 beeps
- Enter the existing code 1-1-1-1-1-1, you will hear 2 beeps
- Enter a new 6 digit code, you will hear 1 beep
- Re-Enter the new 6 digit code, you will hear 1 beep

That's it! Your Manager Code has been successfully changed. Use your new Manager Code to open the lock.

#### **Step 3: Change the User Code**

- Enter "0" six times, you will hear 2 beeps
- Enter the existing code 1-2-3-4-5-6, you will hear 2 beeps
- Enter a new 6 digit code, you will hear 1 beep
- Re-Enter the new 6 digit code, you will hear 1 beep

You are finished! Your User Code has been successfully changed. Use your new User Code to open the lock.

You are now ready to begin using your new SECURAM safe lock.

Enjoy using your new SafeLogic Basic safe lock!

For a full set of Operating Instructions visit our website at www.securamsys.com

#### **IMPORTANT: Warranty Information**

Your safe lock is eligible for a 12 month warranty covering product defects. Within 90 days of purchasing your safe/safe lock, please visit our website to register your product.

Please visit **www.securamsys.com/warranty** and look for the button entitled "Register My Warranty".

# **SECURAM**